# **Order Template Cost Centre Widget**

#### Widget Use

Renders the cost centre input field on each product line in an order template.

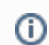

Cost Centres must be enabled. See: [Use Cost Centres.](https://cvconnect.commercevision.com.au/display/KB/Cost+Centres)

## Example of Widget Use

Following is an example of the widget in use:

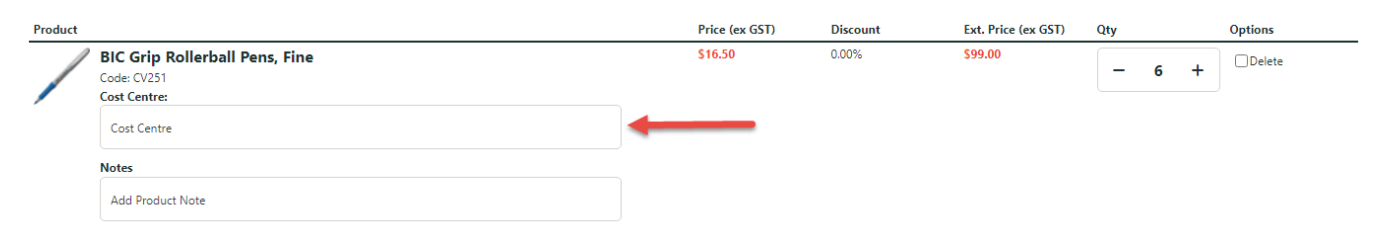

## Where can the Widget be placed?

The widget can be used in the following templates:

- Order Lines Info
- Order Template Lines Info

## Widget Options

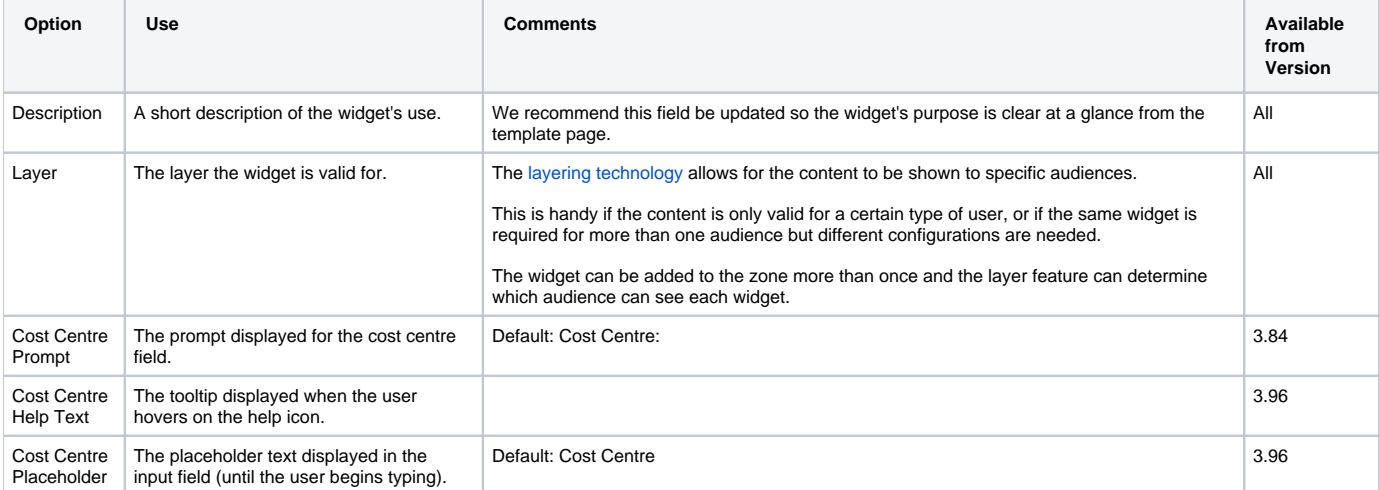

#### Related help

- [Order Template Maintenance](https://cvconnect.commercevision.com.au/display/KB/Order+Template+Maintenance)
- [Par Value VMI Templates](https://cvconnect.commercevision.com.au/display/KB/Par+Value+VMI+Templates)
- [Add To Order Template from Product Pages](https://cvconnect.commercevision.com.au/display/KB/Add+To+Order+Template+from+Product+Pages)
- [Order Line Notes](https://cvconnect.commercevision.com.au/display/KB/Order+Line+Notes)
- [Order Templates](https://cvconnect.commercevision.com.au/display/KB/Order+Templates)
- [Data Management](https://cvconnect.commercevision.com.au/display/KB/Data+Management)
- [Platform & Framework](https://cvconnect.commercevision.com.au/pages/viewpage.action?pageId=155025510)
- [B2B Ordering Functions](https://cvconnect.commercevision.com.au/display/KB/B2B+Ordering+Functions)
- [Add Cost Centre for Whole Order](https://cvconnect.commercevision.com.au/display/KB/Add+Cost+Centre+for+Whole+Order)
- [Budgets & Cost Centres](https://cvconnect.commercevision.com.au/pages/viewpage.action?pageId=102794674)
- [Cost Centres](https://cvconnect.commercevision.com.au/display/KB/Cost+Centres)

#### **Related widgets**

- [Order Template Notes Widget](https://cvconnect.commercevision.com.au/display/KB/Order+Template+Notes+Widget)
- [Add Product To Order Template Widget](https://cvconnect.commercevision.com.au/display/KB/Add+Product+To+Order+Template+Widget)
- [Order Template Sequence Widget](https://cvconnect.commercevision.com.au/display/KB/Order+Template+Sequence+Widget)
- [Order Templates Widget](https://cvconnect.commercevision.com.au/display/KB/Order+Templates+Widget)